# **Brother Hl 2270dw Laser Printer Manual**

Right here, we have countless ebook **Brother Hl 2270dw Laser Printer Manual** and collections to check out. We additionally have the funds for variant types and after that type of the books to browse. The usual book, fiction, history, novel, scientific research, as competently as various new sorts of books are readily to hand here.

As this Brother Hl 2270dw Laser Printer Manual, it ends stirring inborn one of the favored books Brother Hl 2270dw Laser Printer Manual collections that we have. This is why you remain in the best website to see the unbelievable book to have.

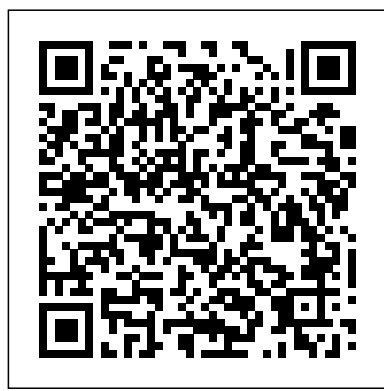

### *Quicksand* Elsevier

Lonely Planet: The world's number one travel guide publisher\* Lonely Planet's East Africa is your passport to the most relevant, up-to-date advice on what to see and skip, and what hidden discoveries await you. Feel the pounding of hooves as wildebeest stampede across the plains of the Serengeti; get close to gorillas in Volcanoes National Park, Rwanda; and hike on the slopes of Mt Kilimanjaro. All with your trusted travel companion. Get to the heart of East Africa and begin your journey now! Inside Lonely Planet's East Africa: Colour maps and images throughout Highlights and itineraries help you tailor your trip to your personal needs and interests Insider tips to save time and money and get around like a local, avoiding crowds and trouble spots Essential info at your fingertips - hours of operation, phone numbers, websites, transit tips, prices Honest reviews for all budgets - eating, sleeping, sightseeing, going out, shopping, hidden gems that most guidebooks miss Cultural insights provide a richer, more rewarding travel experience - covering history, people, music, landscapes, wildlife, cuisine, politics Covers Kenya, Tanzania, Uganda, Rwanda, Burundi eBook Features (Best viewed on tablet devices and become friends with fairies, elves, and other mystical creatures as they explore this magical realm. Like smartphones) Downloadable PDF and offline maps prevent roaming and data charges Effortlessly navigate and jump between maps and reviews Add notes to personalise your guidebook experience Seamlessly flip between pages Bookmarks and speedy search capabilities get you to key pages in a flash Embedded links to recommendations' websites Zoom-in maps and images Inbuilt dictionary for quick referencing The Perfect Choice: Lonely Planet's East Africa is our most comprehensive guide to the region, and is perfect for discovering both popular and offbeat experiences. Looking for more extensive coverage? Check out Lonely Planet's Kenya and Tanzania guides for a comprehensive look at all these Reveals and illustrates the awesome power and flexibility of the command line, and the design and usage countries have to offer. About Lonely Planet: Lonely Planet is a leading travel media company and the world's number one travel guidebook brand, providing both inspiring and trustworthy information for every kind of traveller since 1973. Over the past four decades, we've printed over 145 million guidebooks and grown a dedicated, passionate global community of travellers. You'll also find our content online, and in mobile apps, video, 14 languages, nine international magazines, armchair and lifestyle books, ebooks, and more. 'Lonely Planet guides are, quite simply, like no other.' – New York Times 'Lonely Planet. It's on everyone's bookshelves; it's in every traveller's hands. It's on mobile phones. It's on the Internet. It's everywhere, and it's telling entire generations of people how to travel the world.' – Fairfax Media (Australia) \*Source: Nielsen BookScan: Australia, UK, USA, 5/2016-4/2017 Important Notice: The digital edition of this book may not contain all of the images found in the physical SysAdmins everywhere; remember - "If you fail you learn." What You Will Learn Apply the Linux philosophy to edition.

# Faster Smarter Digital Photography Lulu.com

The Axzo Press Lotus Notes 7 FastCARD is the perfect tool to get you using the basic tools of Lotus' integrated desktop client for accessing e-mail, calendars, and applications on a Domino server. This quick start guide shows you how to navigate the Notes 7 interface and access the tools you need to complete common tasks, such as working with email, creating calendar entries, scheduling meetings, and managing contacts. It also provides you with skills for using the unique Web browsing and collaborative features of Notes. There's even a section with answers to the most frequently asked questions by new Notes 7 users. Need a Custom Solution? All of our quick reference guides can be branded or customized to meet your organization's needs. We can add your logo, corporate colors, help desk information or tailor the content to meet your requirements. The process is simple and easy. Contact your Account Executive to get started. Minimum order 1000 guides. Dark-Light Collection Apress

The Chinese Consumer Market examines the changing consumer business environment in China and offers predictions about the evolution of the Chinese consumer market in the different sectors as well as the likely strategic implications for global consumer oriented companies. The first book is in English made by Chinese researchers with a Chinese viewpoint of developments Provides the management implications in different sectors of the Chinese economy Predicts future trends

#### **Meditations on the Lord's Prayer** Double 9 Books

The applications and use of inkjet-like microfluidic drop ejectors have grown rapidly in many fields, including biotechnology, drug discovery, combinatorial chemistry, and microfabrication. Yet to date, end users and even designers of microdrop systems for scientific applications have had no books to reference on the subject. Microdrop Generation meets the needs of all those who need to understand the physics and engineering behind microdrop technology. It also contains detailed, how-to information on the practical construction, operation, troubleshooting, and fluid formulation for microdrop ejection systems. Written by a highly experienced practitioner of the art, the book is organized as a self-contained tutorial of microdrop technology ideal for those new to the field.

### Waiting for Yesterday Lindhardt og Ringhof

The aristocratic Phil Meredith chooses to marry Violet, a working-class girl from London, which raises more than a few eyebrows. However, when Violet decides to throw a party for her friends at her new country residence, she is murdered, leaving the guests in a state of shock. The arrival of two detectives, Merrington and Caldew, sets the investigation in motion. This is swiftly followed by the arrival of America's greatest private eye, Grant Colwyn. Will he be able to work with the two policemen, or will he rely on his own methods to solve the case? 'The Hand in the Dark' is packed with red herrings, twists, and turns, and is sure to have even the most dedicated armchair detective guessing until the last page. Born in Melbourne, Arthur J. Rees (1872 – 1942) was an Australian author and journalist. After a brief spell working for the 'Melbourne Age' newspaper, he acted as a reporter for the 'New Zealand Herald,' before becoming the editor of the 'New Zealand Truth.' During his twenties, Rees left for England, where he worked as a journalist for the 'London Times.' It was during this period that he began his literary career, with the publication of 'The Merry Marauders.' Rees made his mark as a writer of crime and mystery novels and was most notably praised by the English crime writer, Dorothy L. Sayers. **Betty Crocker Bisquick Impossibly Easy Pies** Taylor & Francis

"You can print from an iPhone®. It's the dumbest thing." - Bo Fahs, writer and host of Tele-Friends From the moment we began to digitize our world, we created machines that worked tirelessly to pull all that information zooming around back to the physical world. Enter: the home printer. Perhaps as payback for forming a nonsensical dichotomy, these printers couldn't just work. Not without a fight, at least. No. They insisted on screeching at plane-like decibels,

plopping out pages at an excruciatingly slow pace, streaking only the most important documents, and running out of ink when you know you JUST refilled the cartridge. From the first consumer inkjet to more modern monstrosities, Sh\*tty Printers breaks down the worst offenders of our home offices. Featuring popular and exasperating home staples such as: • The HP Thinkjet 2225A • The Lexmark Z22 • The long forgotten Canon BJC-85 • and many more Each printer is beautifully photographed and ruthlessly torn to shreds as their individual strengths, weaknesses, and charisma are scored on sliding scales born from relatable frustration.

### *Roses at the Cape of Good Hope* Xlibris Corporation

James and Katie Falcon are astonished when a Time Ship appears in the cellar with their long-deceased ancestor Captain Horatio Falcon at the helm. The Ship includes a fresh food supply of two cows. Pandemonium breaks out when Great-Aunt Dorothea is faced with a cow in her lounge. The spooked second cow stumbles into the Time Ship's controls, despatching the Ship into the past at 'Lost Island'. But it is swarming with bloodthirsty treasureseeking pirates and the crew's odds of survival appear impossible. Then the youngsters discover the Time Ship's mysterious source of power and the odds of their survival and their future change spectacularly.

### *The Software Challenge* Apress

"Fairies Afield" is a children's fantasy story written by Mary Louisa Molesworth, a well-known English children's author in the late nineteenth and early twentieth century. The book, published in 1902, is part of Molesworth's wide body of work, which includes a number of novels and stories for children. The story follows two siblings, Tottie and Tittie, as they go on a fantastic journey into the world of fairies. The children discover a secret road in the woods that leads them to the world of the fairies, where they meet a variety of wonderful creatures and participate in quirky and enchanting adventures. The kids children's books from the Victorian and Edwardian eras, the story is full with endearing moments and soft moral messages. The narratives of Molesworth highlight kindness, amazement, and inventiveness. "Fairies Afield" perfectly encapsulates the essence of beloved children's books with its themes of friendship, magic, and youthful innocence. For those who appreciate classic stories of magic and adventure, the novel is still enjoyable.

### The Chromebook Classroom Information Science Reference

philosophies that support those traits. This understanding of how to extract the most from the Linux command line can help you become a better SysAdmin. Understand why many things in the Linux and Unix worlds are done as they are, and how to apply the Linux Philosophy to working as a SysAdmin. The original Unix/Linux Philosophy presented foundational and functional tenets - rules, guidelines, and procedural methods - that worked well. However, it was intended for the developers of those operating systems. Although System Administrators could apply many of the tenets to their daily work, many important tenets were missing. Over the years that David Both has been working with Linux and Unix, he has formulated his own philosophy – one which applies more directly to the everyday life of the System Administrator. This book defines a philosophy, and then illuminates the practical aspects of that philosophy with real-world experiments you can perform. Inspired by David's real mentors, and dedicated to them, The Linux Philosophy for System Administrators is a mentor to working as a SysAdmin Unlock the power of the knowledge you already have Fully understand and access the vast power of the command line Review the power of Linux as a function of the philosophies that built it Who This Book Is For If you want to learn the secrets that make the best Linux SysAdmins powerful far beyond that of mere mortals; if you want to understand the concepts that unlock those secrets; if you want to be the SysAdmin that everyone else turns to when the bytes hit the fan – then this book is for you. Sally's Phone National Geographic Books The art of darkroom developing and printing will never go out of style. Master darkroom specialist Steve Anchell is back to prove it in this long-awaited third edition of his enormously successful Darkroom Cookbook. Packed with over 200 "recipes," some common and others rare gems, you'll discover something new every time you open this guide, whether you're new to the darkroom or have been making your own prints for years. In addition to the formulas, you'll find tons of useful information on developers, push-processing, where to get darkroom equipment, how to set up your own darkroom, how to work and play in your darkroom safely, and much more. This handy guide will become a constant companion for every darkroom enthusiast creating prints at home or in the studio. In addition to complete updates throughout to reflect changes in the availability of chemicals and equipment, this third edition contains all new information on: \*Reversal processing \*Enlarged negatives \*Pyro formulas \*Plus expanded sections on printing, pyro, and toning prints Also included for the first time are special technique contributions as well as stunning black and white imagery by Bruce Barnbaum, Rod Dresser, Jay Dusard, Patrick Gainer, Richard Garrod, Henry Gilpin, Gordon Hutchings, Sandy King, Les McLean, Saïd Nuseibeh, France Scully Osterman, Mark Osterman, Tim Rudman, Ryuijie, John Sexton, and John Wimberly. Be sure to visit www.darkroomcookbook.com to find useful links, an interactive user forum, and more! Steve Anchell is a photographer and author of The Variable Contrast Printing Manual, and co-author of The Film Developing Cookbook. He has been teaching darkroom and photography workshops since 1979. Steve is a member of the Freestyle Advisory Board of Photographic Professionals. "With its unrivalled collection of photographic formulae and easy to understand explanations of photographic processes, The Darkroom Cookbook has long been a favorite with darkroom workers everywhere. Now, with further additions to its formulary, more topics, and contributions by renowned darkroom experts, this new edition promises to be an indispensable Aladdin's Cave resource to darkroom enthusiasts of all levels. -Tim Rudman, photographer and author "The Darkroom Cookbook is an essential compendium of photographic information for anyone interested in highquality darkroom work. -John Sexton, photographer

# **The A-List: Hollywood Royalty** Betty Crocker

Make tasty dinners and desserts easy as pie! Do you have a box of Bisquick on your shelf? Why not whip up tempting home-baked pies that are impossibly easy and impossibly delicious? These pies magically make their own crust, and they're a hit with kids and adults alike. Whether filled with ground beef, chicken, cheese, vegetables, or fruit, they're perfect any night of the weekgreat after work or for casual get-togethers and potluck suppers. Try These All-Time "Impossibly Easy" Favorites: \* Coconut Pie \* Chicken and Broccoli Pie \* Cheesy Tuna Pie \* Zucchini Pie \* French Apple Pie \* Cheeseburger Pie

# **Cyberheist** Knopf

Learn how to program with Python from beginning to end. This book is for beginners who want to get up to speed quickly and become intermediate programmers fast!

# **The Darkroom Cookbook** Little, Brown

Packed with practical tips for getting the best output from any color printer, this power user's guide sizzles with "insider" information, presented in a witty and engaging style that's accessible to any computer user. Includes advice on taking the best advantage of color and the inside scoop on how paper, drivers, programs, and settings on the printer itself can affect the final product.

# **The Chinese Consumer Market** RH Childrens Books

"Faster Smarter Digital Photography" shows you how to produce high-quality digital stills -- faster, smarter, and easier! You get practical, concise guidance for selecting the right digital camera for your needs; composing better shots; editing and manipulating your photos; using the digital media capabilities in the Microsoft "RM" Windows "RM" XP operating system; and preparing images for print or online

delivery. "Faster Smarter Digital Photography" delivers accurate, how-to information that's easy to absorb and apply. The language is friendly and down-to-earth, with no jargon or silly chatter. Use the concise explanations, easy numbered steps, and visual examples that help you get great-looking results for home or office.

#### **To Live Is Christ** HarperCollins

Some people are born with it. Meet the new Hollywood Royalty: Amelie, the no-so-innocent starlet; Myla and Ash, the golden couple; Jacob, the geek turned hottie; and Jojo, the outsider who'll do anything to get on the A-List.

### Using and Administering Linux: Volume 2 CRC Press

Drawings demonstrate terms of comparison such as tall, taller, tallest.

### **Fairies Afield** Time Life Medical

A riveting true story of the failure of the courts and police to protect a woman and her daughters.

### The Underground Guide to Color Printers B&H Publishing Group

In To Live Is Christ, best-selling author Beth Moore travels on a spiritual odyssey through the life of one of Christianity's most fervent journeymen, the apostle Paul, tracing his story from childhood to martyrdom. Proclaiming his faith as a benchmark in New Testament Scripture, Beth writes, "I have accepted many of Paul's words as a personal challenge. 'I want to know Christ' has become my plea. 'To live is Christ and to die is gain' has become my hope. And to borrow his words once more, 'Not that I have already obtained all this . . . but I press on." Paul's undying passion for Christ continues to inspire and challenge those with a deep spiritual hunger for the things of God. Readers will be greatly refreshed by the obvious mercy of God that causes those who have failed him to repent and serve him wholeheartedly and effectively.

### Be the Greatest Product Manager Ever Addison Wesley Longman

Two of America's most popular authorities on healthy eating and cooking join forces in this inspiring, easy-to-use cookbook. This is not a diet book. It is a lively guide to healthy cooking, day-by-day, packed with essential information and, above all, filled with enticing food. Andrew Weil, M.D.—author of the best-selling Eating Well for Optimum Health—brings to this perfect collaboration a comprehensive philosophy of nutrition grounded in science. Rosie Daley—acclaimed for her best-seller, In the Kitchen with Rosie—brings to it her innovative and highly flavorful spa cuisine. The recipes are eclectic, drawing from the healthy and delicious cooking of the Middle East, the Mediterranean, and Asia, among other cuisines. For starters, you might try Grilled Satay or a Miso Pâté; for soup, often a meal in itself, a hearty Mixed-Bean Minestrone Stew or a Roasted Winter Squash and Apple Soup with Cilantro Walnut Pesto; a special entrée could be the Savory Roasted Cornish Hens with Roasted Garlic or Baked Spicy Tofu with Bean Thread Noodles, Corn, and Mango; for a simple supper, Turkey Burgers or Portobello Burgers; and for the occasional indulgence, a dessert of Almond Fruit Tart or Peach and Blueberry Cobbler. Andy and Rosie do not always agree. When Rosie calls for chicken, Andy offers a tofu alternative; she likes the flavor of coconut milk, whereas he prefers ground nut milk; when she makes a pastry with butter, he suggests using Spectrum Spread. There are no hard-and-fast rules. Lifelong health begins in the kitchen, so this is a lifestyle book as well as a cookbook. In it you will learn from Dr. Weil: • how to make use of nutritional information in everyday cooking • what is organic . . . and how to buy organic foods • the importance of reading labels and what to look for • sensible advice about eggs, milk, cheese, salt, spicy foods, wine, coffee • the facts about sugar and artificial sweeteners . . . and from Rosie: • how to get kids involved—from skinning almonds to layering lasagna • ways to have fun in the kitchen—creating scallion firecrackers and radish rosettes • low-fat and nondairy alternatives for those with special concerns • smart menu planning—letting the seasons be your guide . . . and lots more. This revolutionary book will change forever the way you cook for yourself and your family. With 58 photographs in full color.

### *Lonely Planet East Africa* Hachette UK

Experience an in-depth exploration of logical volume management and the use of file managers to manipulate files and directories and the critical concept that, in Linux, everything is a file and some fun and interesting uses of the fact that everything is a file. This book builds upon the skills you learned in Volume 1 of this course and it depends upon the virtual network and virtual machine created there. More experienced Linux users can begin

with this volume and download the assigned script that will set up the VM for the start of Volume 2. Instructions with the script will provide specifications for configuration of the virtual network and the virtual machine. Refer to the volume overviews in the book's introduction to select the volume of this course most appropriate for your current skill level. You'll see how to manage and monitor running processes, discover the power of the special filesystems, monitor and tune the kernel while it is running – without a reboot. You'll then turn to regular expressions and the power that using them for pattern matching can bring to the command line, and learn to manage printers and printing from the command line and unlock the secrets of the hardware on which your Linux operating system is running. Experiment with command line programming and how to automate various administrative tasks, networking, and the many services that are required in a Linux system. Use the logs and journals to look for clues to problems and confirmation that things are working correctly, and learn to enhance the security of your Linux systems and how to perform easy local and remote backups. What You Will Learn Understand Logical Volume Management, using file managers, and special filesystemsExploit everything in a filePerform command line programming and basic automationConfigure printers and manage other hardwareManage system services with systemd, user management, security, and local and remote backups using simple and freely available tools Who This Book Is For Anyone who wants to continue to learn Linux in depth as an advanced user and system administrator at the command line while using the GUI desktop to leverage productivity.